# DAQ<->Offline interface

Discussion items:

- Clarify the sequence to transfer raw data files from DAQ spool RAID to Tier-0.
- Method of data quality monitoring (DQM/QAM) => Proposal of "Prompt Reco"
- Method to access Tier-0 raw data from DAQ side

1. Transfering raw data from DAQ to Tier-0

My understanding on the network connection

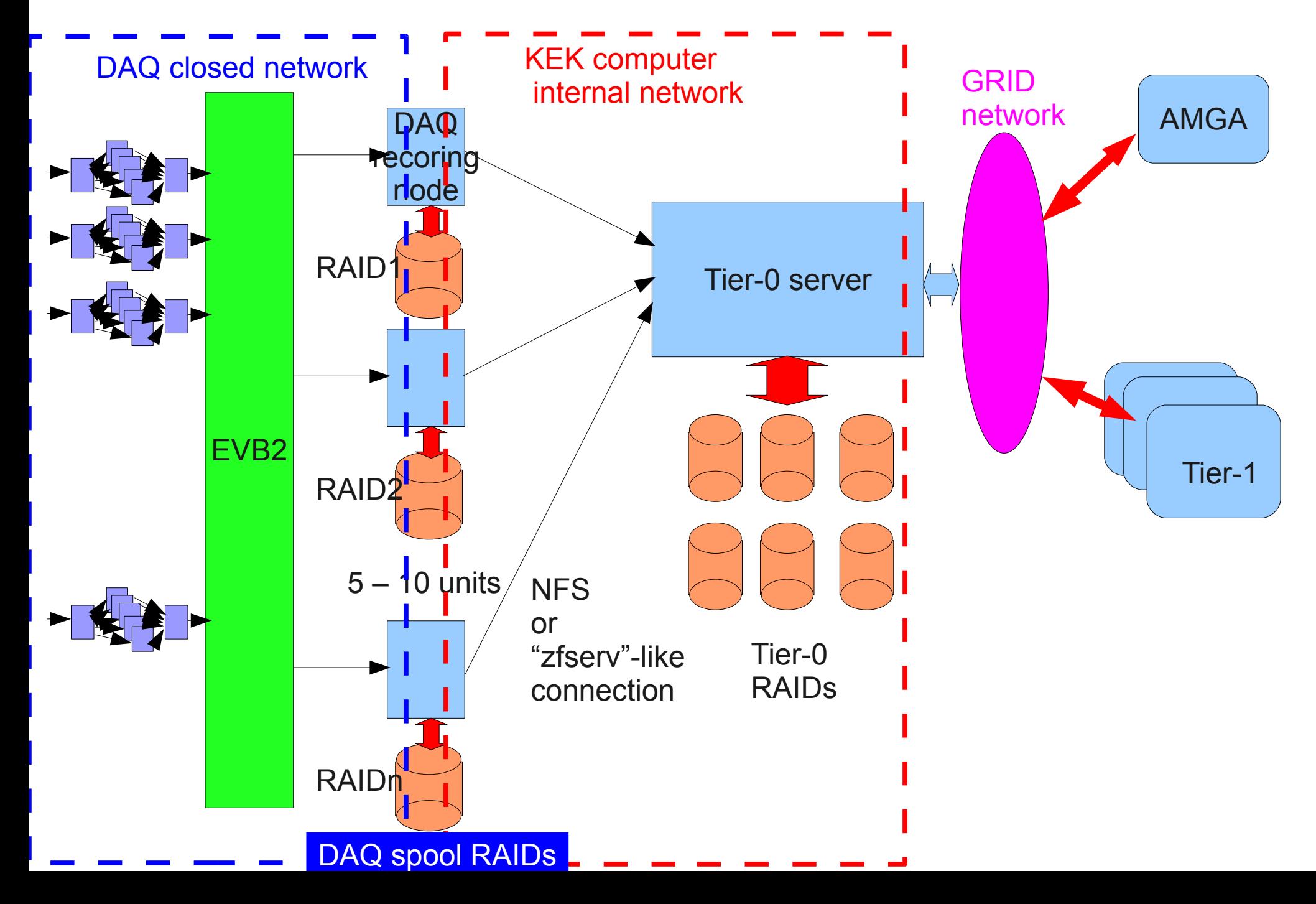

#### Procedure of raw data copy

- 0. DAQ recording nodes write raw data in multiple consecutive files in DAQ spool disk.
	- \* One data file is blocked around 4 or 8 GB.
	- \* The file is written in "SeqRoot" format.
	- \* File name could be ennnnnnrmmmmmmm-raidx.sroot-yyyy x: raid number, yyy: sequence number of blocked file
- 1. At run end, DAQ recording node generates a "spool file" in which \* data file names (+directory names) in the DAQ spool disk \* run information (# of events, HLT process info, etc.) are written. It is placed in the "spool directory" of each recording node disk. DAQ concern
- 2. Tier-0 server periodically fetches the spool file directory (via NFS) and initiates the data file copy whenever a new spool file is detected. The files are transferred to Tier-0 RAID, together with the spool file.
- 3. Tier-0 server then generates "meta-data" for AMGA containing the place of raw data files in Tier-0 RAID and "run info" taken from the spool file. The meta-data is finally registered in AMGA through GRID network.

 \* Note: step2 and step3 should be separated since the related network is different. -> Isolate AMGA from raw data copy sequence

# **Questions**

- Layout of Tier-0 servers. How are they connected to DAQ recording nodes?
	- \* We have 5~10 recording nodes, and Tier-0 servers are supposed to be connected to these servers (almost) directly.
	- \* The recording bandwidth is supposed to be 100-200MB/sec/RAID server through a dedicated 10GbE link/server.
		- -> Similar (or faster) bandwidth is required for data copy to Tier-0. Need to implement another (or multiple) 10GbE NIC(s) in DAQ RAID server. => How many NICs? Layout of RAIDs to achieve required performance?
- The size of DAQ spool RAID.
	- \* We assume the size to keep raw data files for a week.
		- -> Assume total recording bandwidth of 1.2GB/sec,
	- \* The required size for a day is 100TB. -> 700TB/week.
	- \* If we record the stream in 10 RAID servers, one server need to have ~100TB/server. (Could be smaller at t=0. 1/5 or less).
		- => Is it enough?

# 2. DQM (Data Quality Monitor) / QAM (Quality Assurance Monitor) issue

- DQM / QAM is primarily provided by HLT. We will implement a real time monitoring of histograms accumulated in HLT. The design of DQM/QAM is in progress (by me).
- However, PXD data are merged AFTER HLT processing. It means there is no particular platform to monitor PXD data in DAQ data flow for now.

 \* Of course, there is a possibility to run DQM on PXD readout box (ATCA or PC), but it cannot use other detector information.

- Another idea is to run the monitor on recording node server, where full events are built. But the CPU power of the recording node may not be enough.
- Better method is to monitor the quality in offline full reconstruction. However, the offline reconstruction is supposed to be GRID based and a large time-lag is expected to monitor the quality.

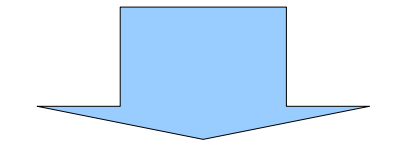

Proposal of "Prompt Reco" scheme

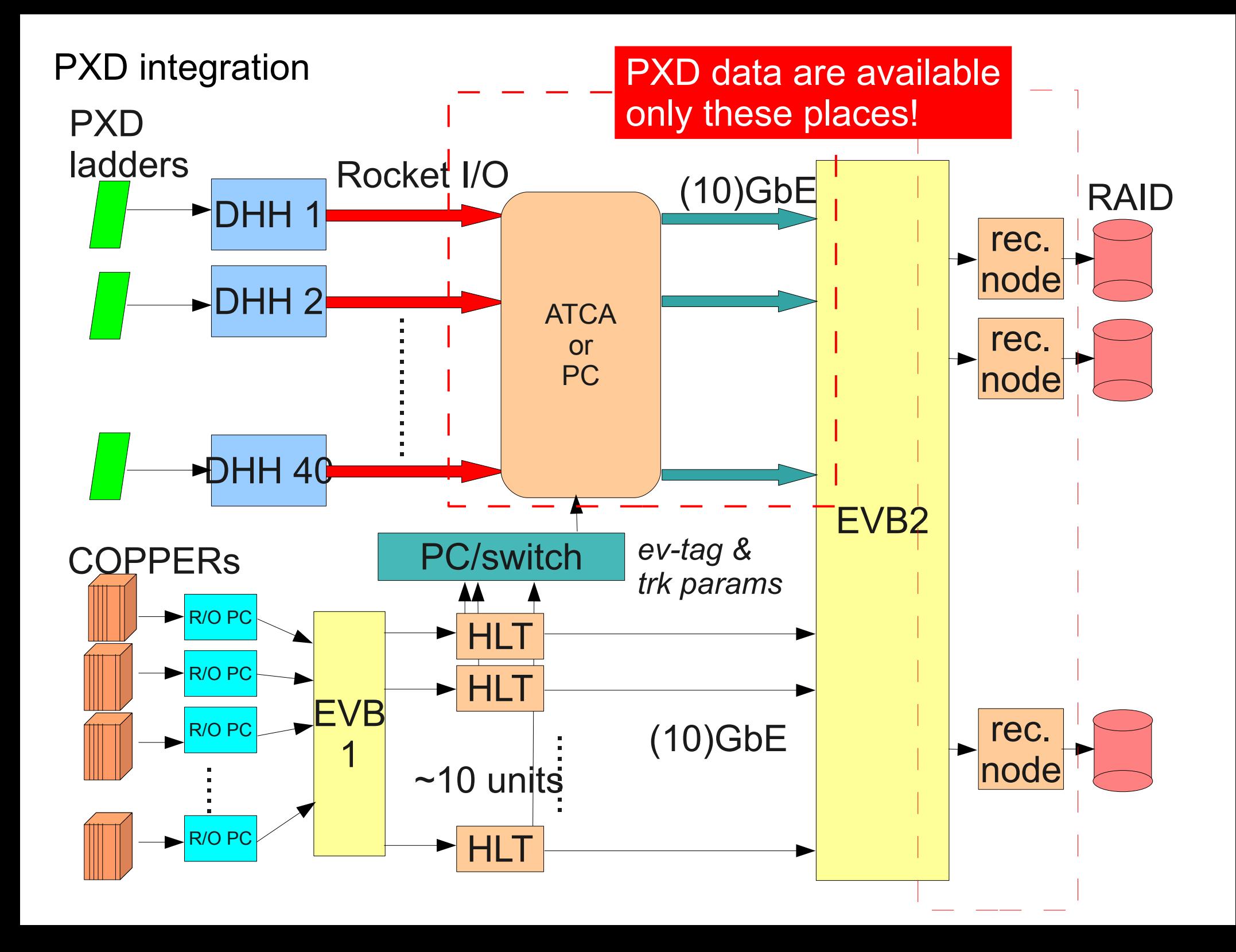

### PXD-DQM on DAQ recording node

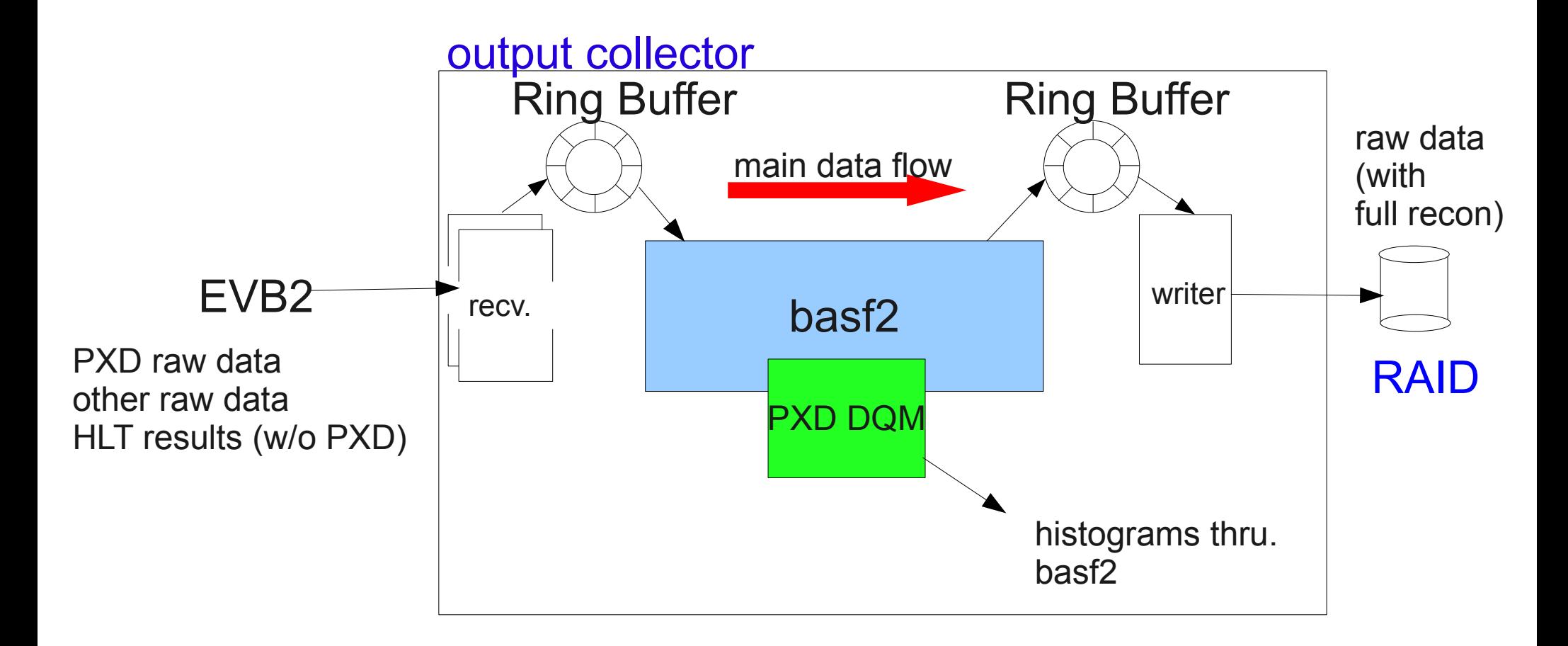

\* Processing power of recording node is limited. \* May not be possible to monitor all events. Only for sampled events.......

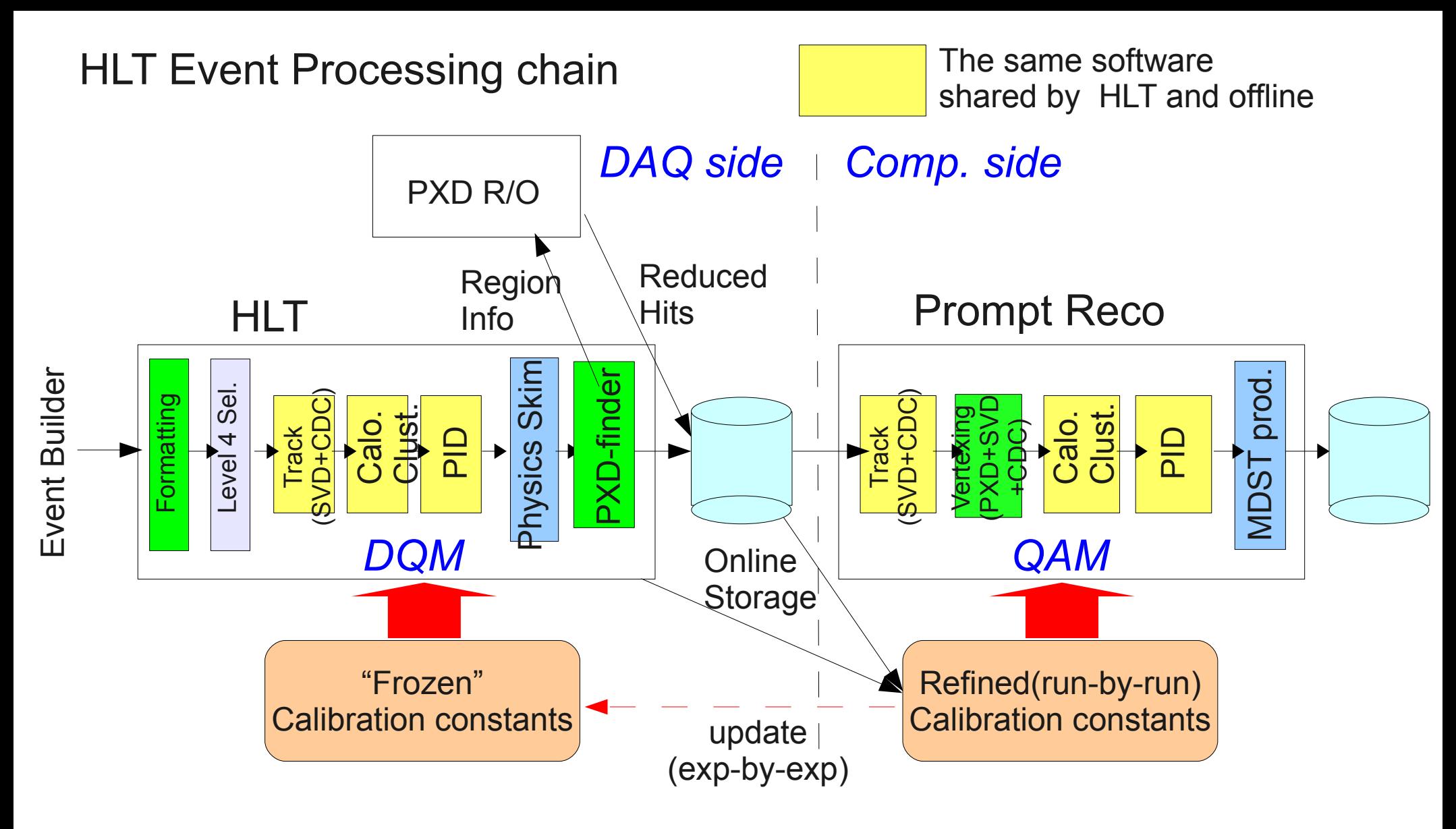

- \* Idea is, to run offline reconstruction instead of raw data copy right after a run is completed.
- \* The refined constants can be generated in HLT processing.
- \* The same HLT parallel processing scheme can be recycled for the "prompt reco" scheme.
- \* This scheme was actually adopted by Belle already for data skimming.

- Prompt Reco is already used in ATLAS and CMS.

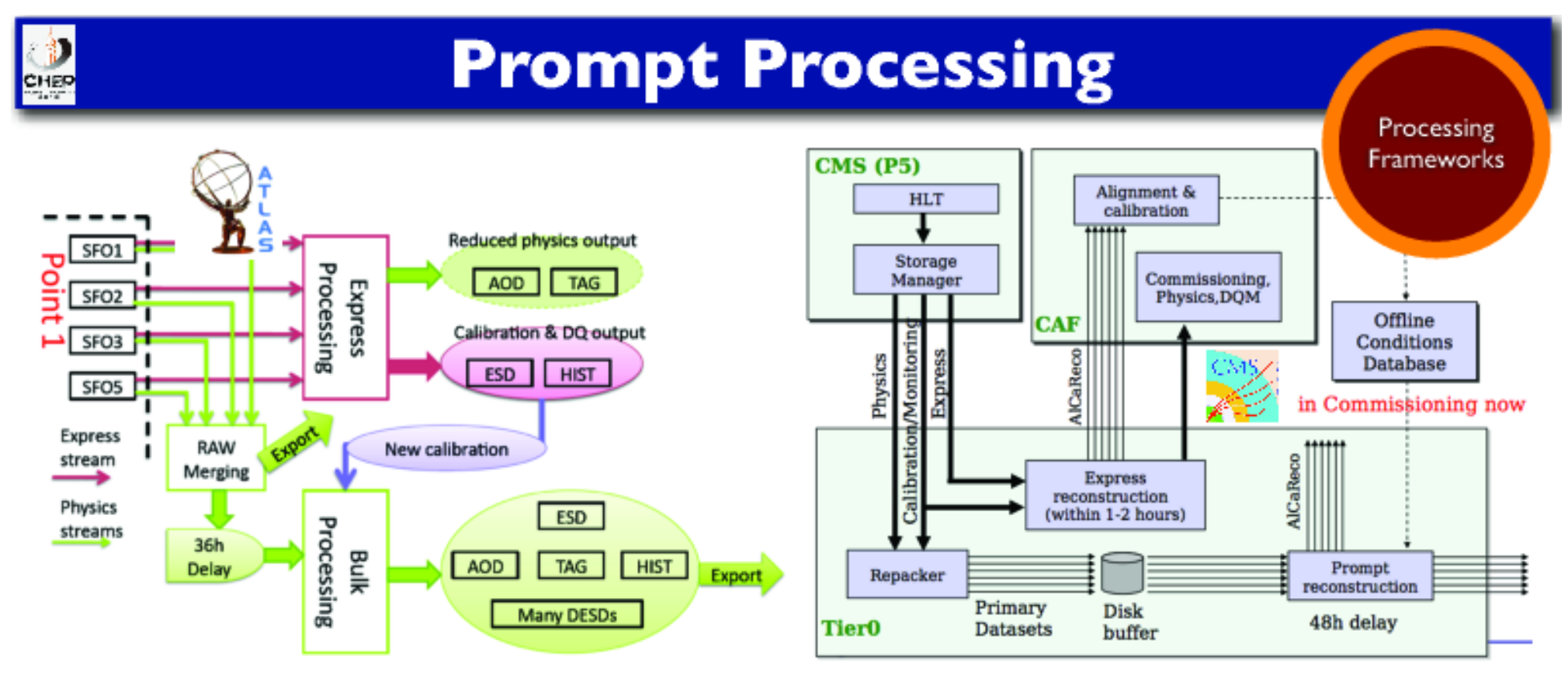

Prompt processing frameworks (Tier-0) from CMS and Atlas can **deliver** physics-grade quality reconstructed data within days of recording of data (as demonstrated for ICHEP)

- Currently not resource limited
- Emphasis is now shifted to the automation for the prompt calibration workflows
- Prompt Reco can produce "physics level" processing results which can be directly placed on Tier-1 as DST files.
- The CPU power for DST production is supposed to be centralized in KEK even in Belle II and the implementation seems to be straight-forward using HLT technology.
- Prompt Reco can generates QAM histograms for all detectors and physics modes within a few hours delay.
- Drawbacks are
	- \* DST production (at least first step) cannot utilize GRID CPUs.
		- $\Rightarrow$  But the use of GRID for 1<sup>st</sup> step DST production is not so much desired, anyway.
	- \* A large fraction of KEK CPUs have to be configured outside GRID.
		- => Maybe a good way to share with GRID.....
	- \* Man power problem
		- => The work can be shared with HLT development.

### 3. Method to access raw data in Tier-0 from DAQ side

- Sometimes DAQ people need to access recorded raw data for the DAQ debugging.
- The raw data are supposed to be placed in Tier-0, where the access through GRID is assumed.
- But we need a quick and interactive access to the raw data. GRID based access does not fit for this purpose.
- The raw data are supposed to be placed in KEK computer facility, anyway.
- Any good way to access raw data inside KEK bypassing GRID?